## **Kompetencijų lentelė**

*Šioje lentelėje yra pateiktos kompetencijos, kurių tobulinimą numatė kurso kūrėjai. Kiekvienas dalyvis pildo atskirą savo lentelę, įrašydamas skaitmeninius įrodymus bei papildomas įgyjamas ar tobulinamas kompetencijas.*

*Pagal pirminius nustatymus lentelė yra skirta jums ir kuratorėms (Vidai Žvinienei ir Estelai Daukšienei). Jei* norite, kad lentelę matytų ir kiti dalyviai yra keli būdai tai padaryti. Juos rasite paspaudus dešiniame kampe *esančią "Bendrinti" ikoną jūsų teisė rinktis su kuriais bei kiek žmonių šia lentele dalinsitės, tik prašome kurso metu leisti jas matyti bei redaguoti ir kurso kuratorėms:)*

*Ši lentelė pildoma viso kurso metu, ir yra pagrindinis jūsų pasiektų ar patobulintų, konkrečių kompetencijų įrodymas jums ir kitiems.*

*Pildydami lentelę įrodymų vietoje apibūdinkite bei pateikite nuorodas į savo įvykdytas veiklas, kad ją galėtumėte panaudoti ateityje, rekomenduojama pateikti nuorodas ne į Moodle aplinkoje esančias, atliktas veiklas, bet į jų nuotraukas, kopijas ir pan., kurios būtų pasiekiamos jums ir kitiems (kam norėsite parodyti) pabaigus kursą.*

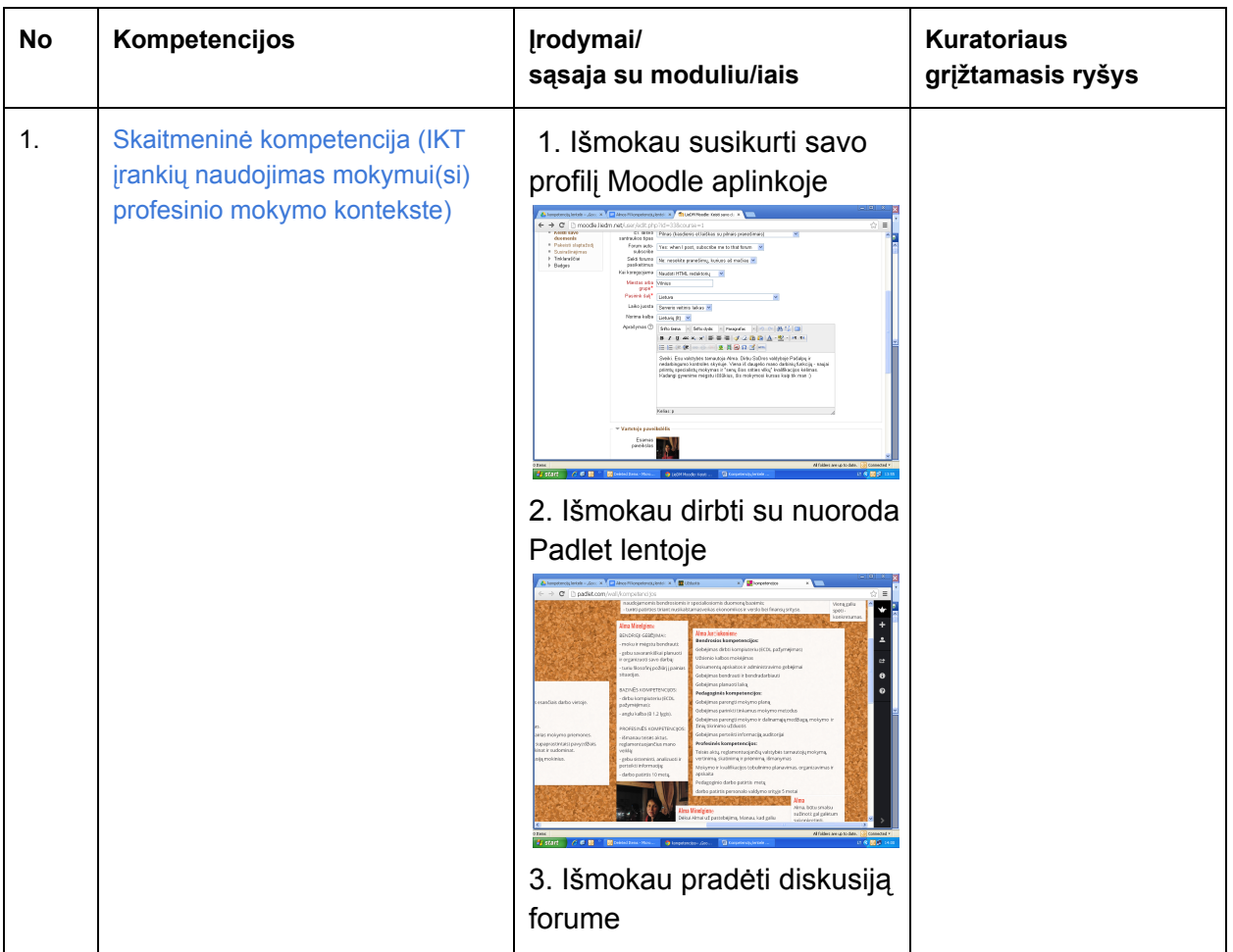

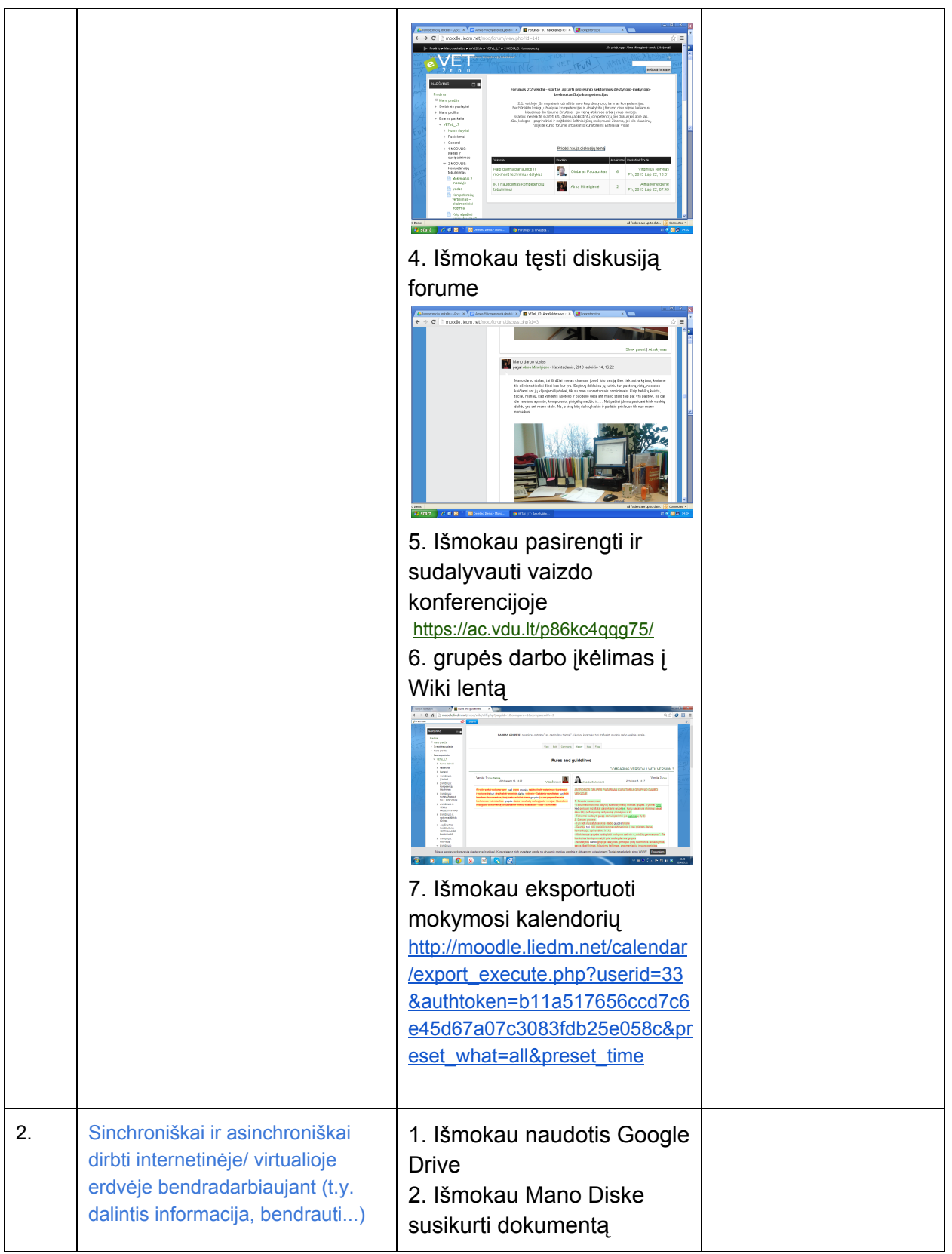

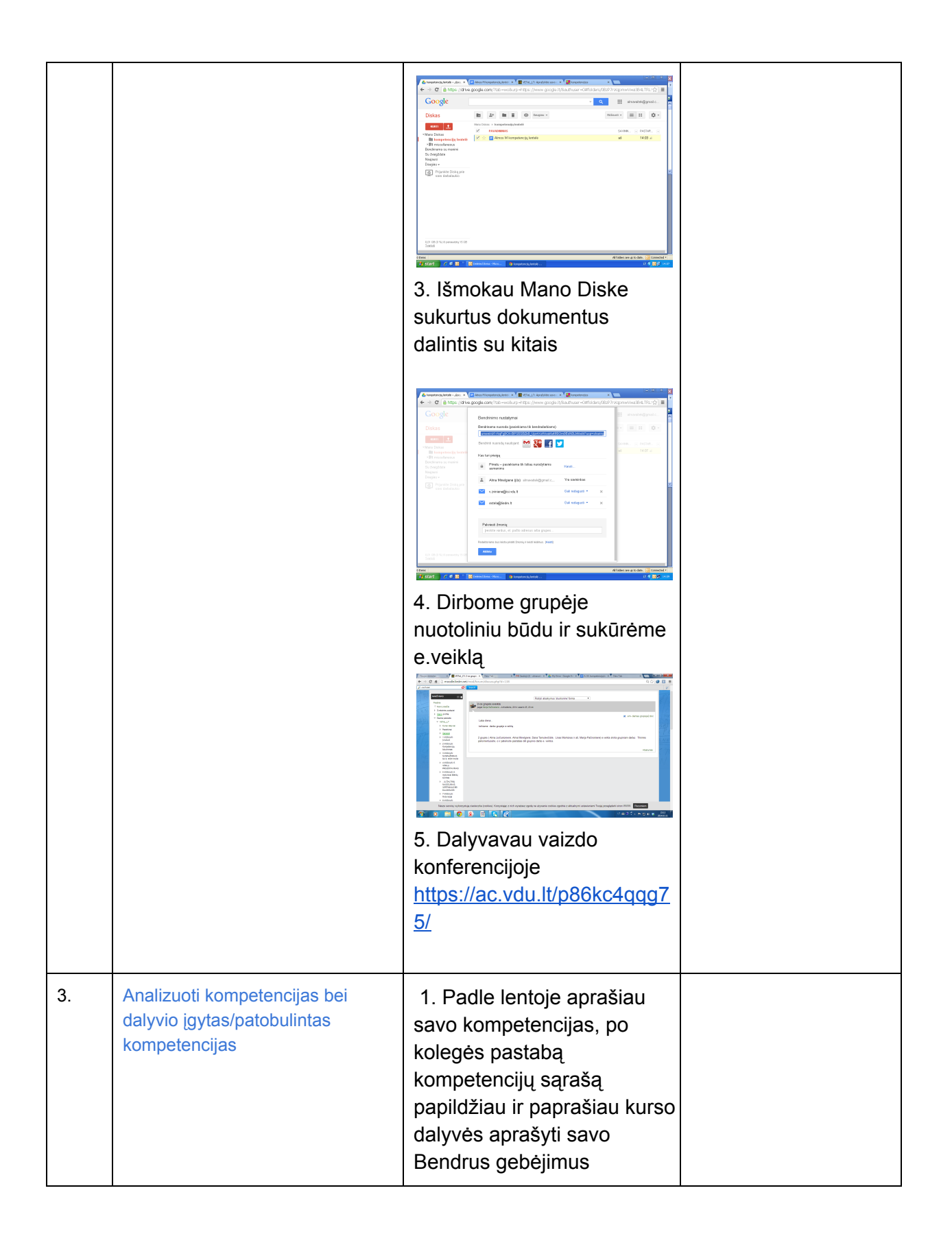

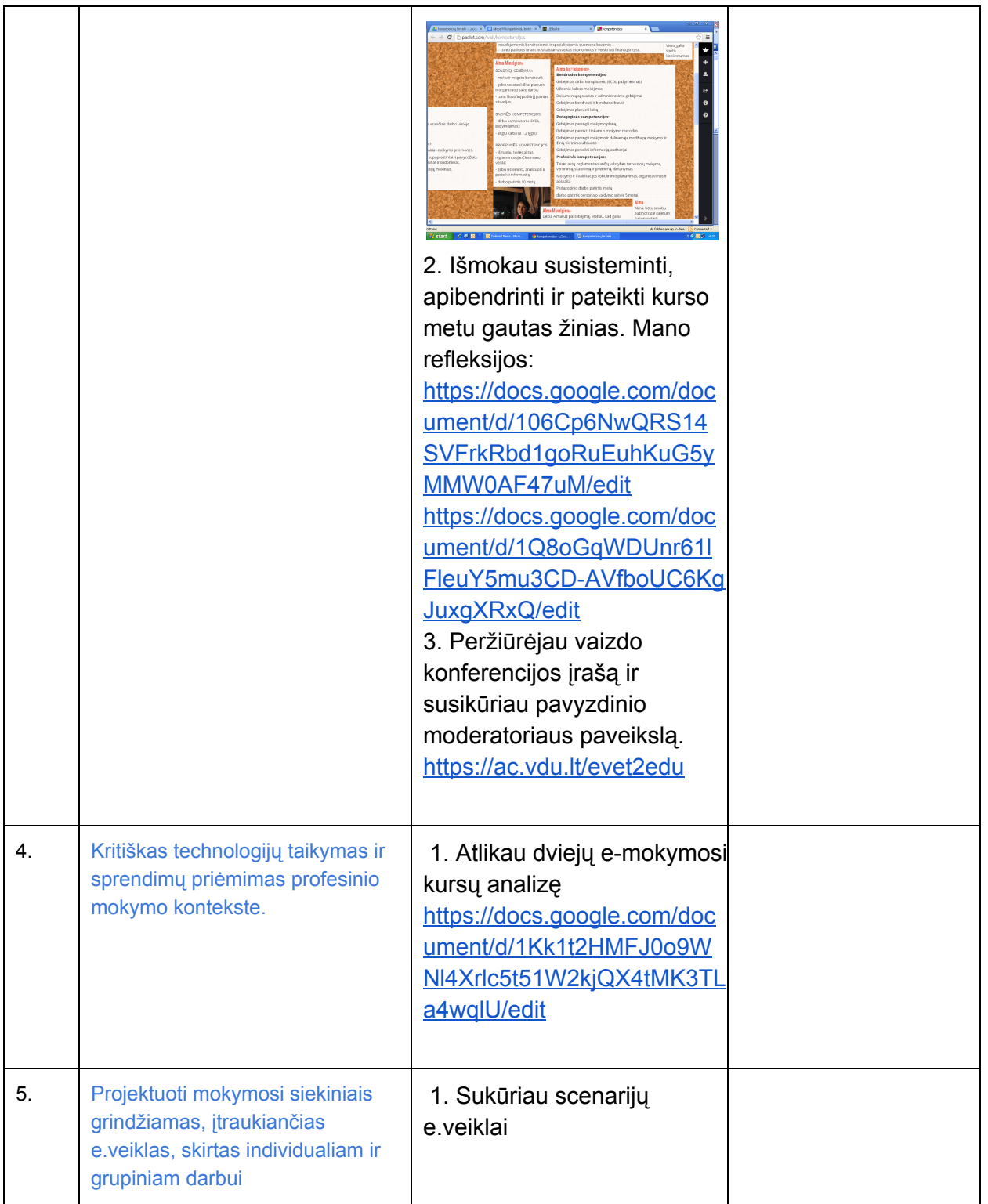

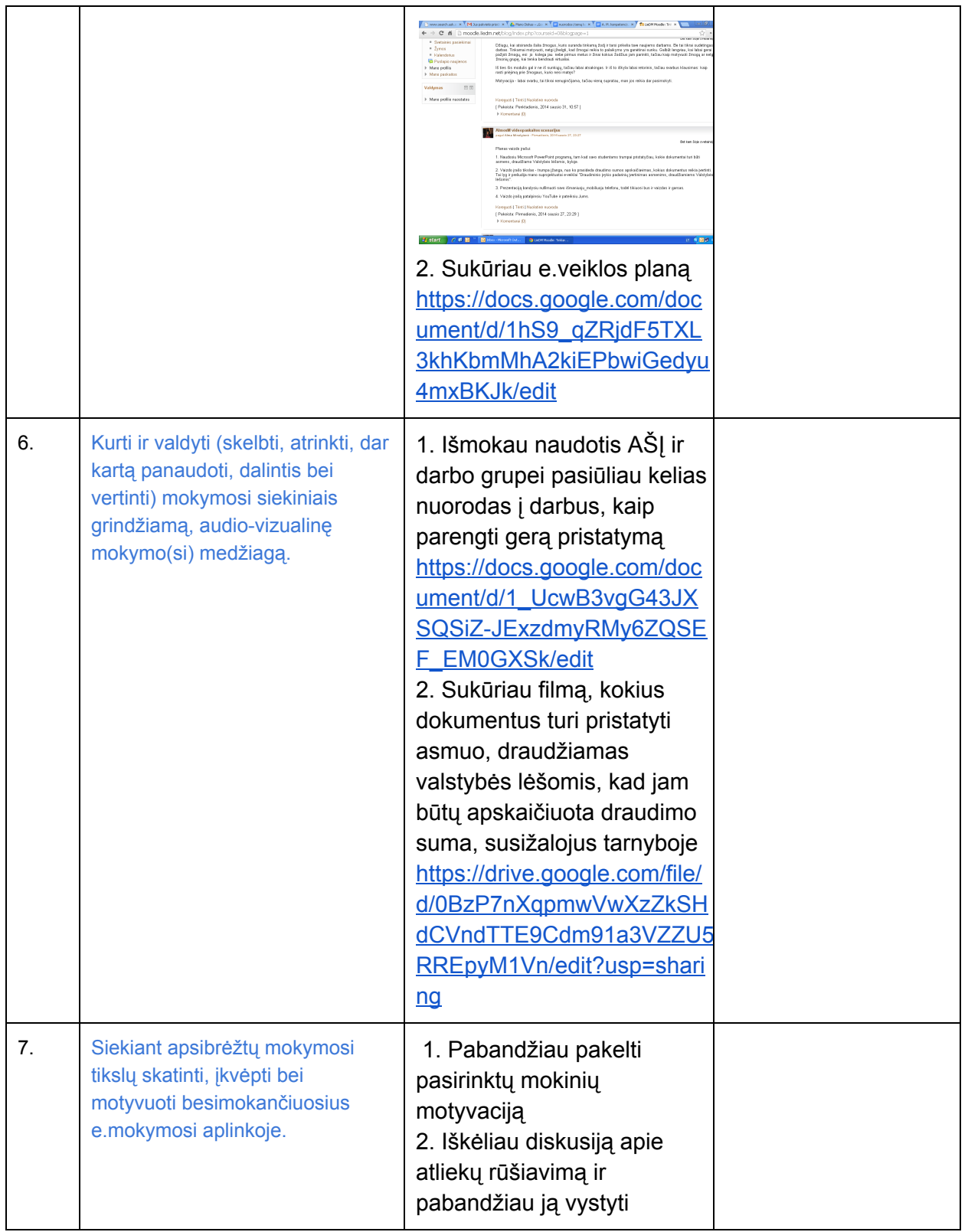

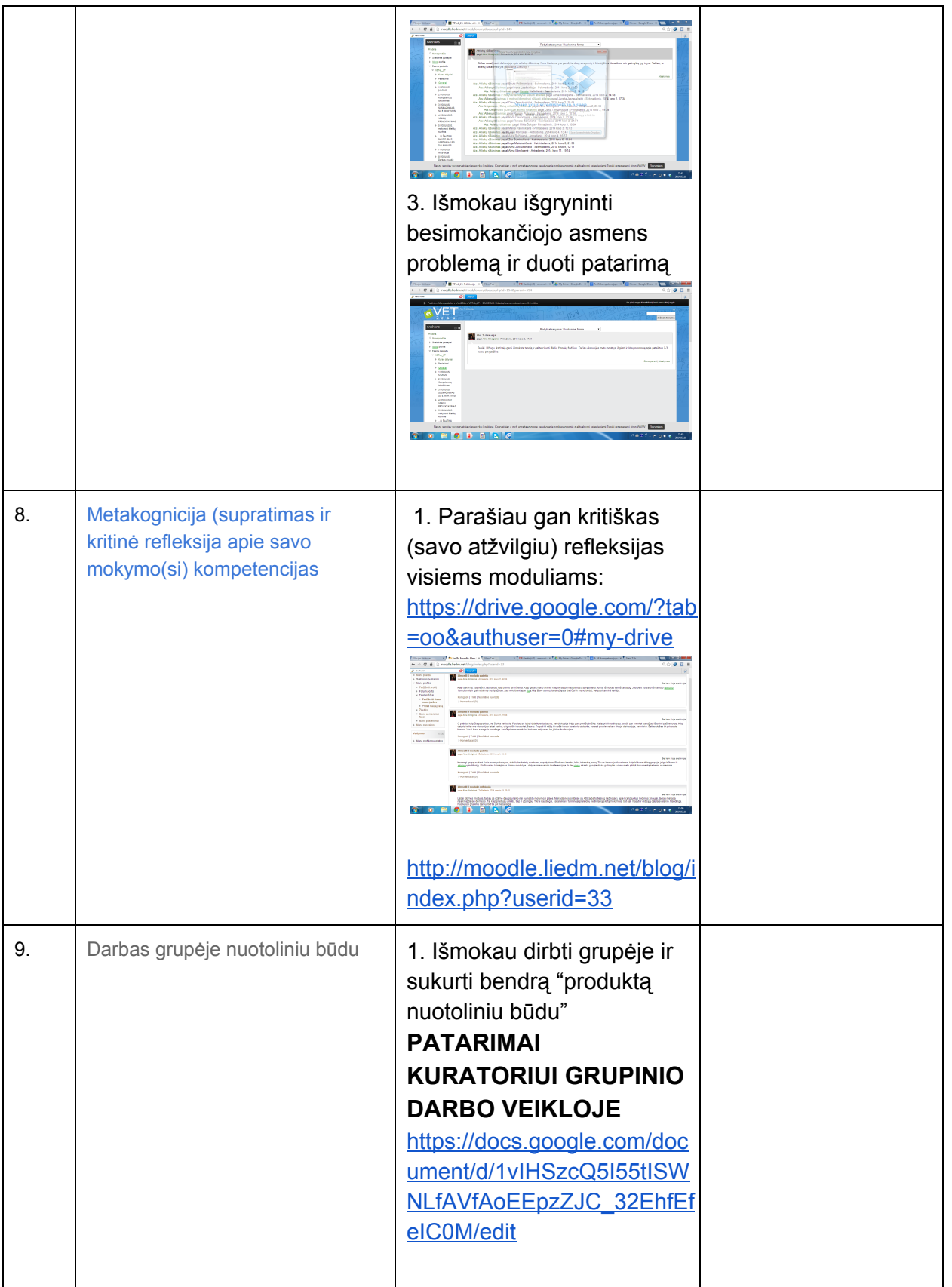

![](_page_6_Picture_95.jpeg)